Transparenz im Rechnungswesen

## *WIN – SOLUTION*

Finanzbuchhaltung Kostenrechnung Lohn und Gehalt **KAV** 

Kundenauftragsverwaltung Lager/Inventur Bestellwesen

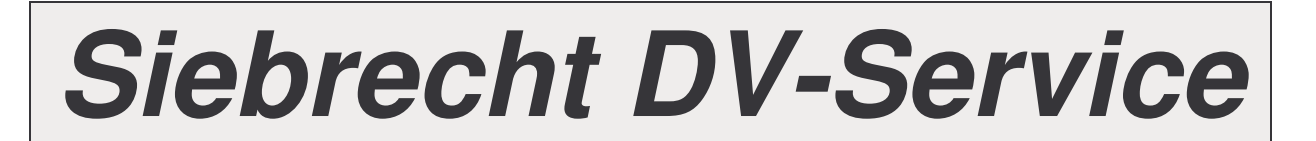

**Produktbeschreibung WIN - SOLUTION - Kundenauftragsverwaltung**

# *WIN-SOLUTION*

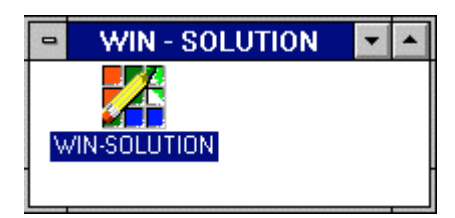

*DIE Windows-Lösung 20***19** *auch für UNIX***/LINUX**

### **Produktbeschreibung WIN-SOLUTION - Kundenauftragsverwaltung**

#### **Betriebswirtschaftlicher Leistungsumfang**

Jeder Auftrag, den ein Unternehmen erhält, ist zugleich eine Art Vertrauensbeweis des Kunden. Durch eine schnelle, korrekte und günstige Abwicklung der Aufträge kann man das Vertrauen der Kunden rechtfertigen. Voraussetzung ist der reibungslose Durchlauf vom Auftragseingang bis zur Lieferung und Fakturierung.

Deshalb hat das Paket "Kundenauftragsverwaltung" innerhalb der WIN-SOLUTION-Software für Unternehmen des Handels einen besonderen Stellenwert.

Es rationalisiert Verwaltungsarbeiten. Im Zusammenhang mit der Lagerbestandsführung reduziert es durch präzise Sicherung der Lieferfähigkeit einerseits und geringstmögliche Lagerhaltung andererseits die Kosten aus der Kapitalbindung und erhöht somit die Liquidität.

Außerdem liefert die Kundenauftragsverwaltung aussagefähige, aktuelle Statistiken und Auswertungen als Grundlage für unternehmerische Entscheidungen.

Das Paket "Kundenauftragsverwaltung" ist modular aufgebaut, d.h. man kann es in einer lauffähigen Basisversion einsetzen und bausteinweise (z.B. Vertreterabrechnung) erweitern. Nach diesem Prinzip sind auch alle anderen WIN-SOLUTION-Software-Pakete aufgebaut.

Die folgende Übersicht soll den Umfang und die Möglichkeiten der "Kundenauftragsverwaltung" wiedergeben:

\_\_\_\_\_\_\_\_\_\_\_\_\_\_\_\_\_\_\_\_\_\_\_\_\_\_\_\_\_\_\_\_\_\_\_\_\_\_\_\_\_\_\_\_\_\_\_\_\_\_\_\_\_\_\_\_\_\_\_\_\_\_\_\_\_\_\_\_\_\_\_\_\_\_\_\_\_\_\_\_\_\_\_\_\_\_\_\_\_

#### **Kundenauftragsverwaltung:**

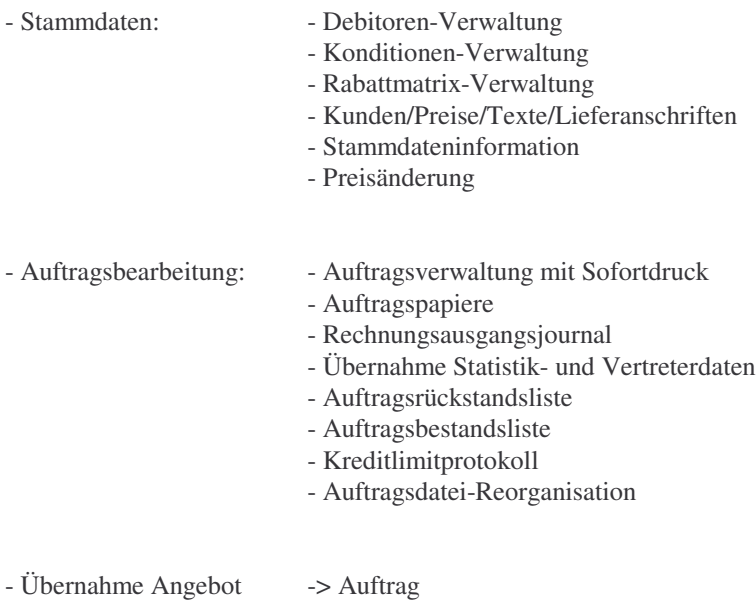

- Sammelrechnungen

### **Produktbeschreibung WIN-SOLUTION - Kundenauftragsverwaltung**

- Statistiken: Artikelumsatz
	- Warengruppen
	- Kundenumsatz
	- nach Kundennummern
	- nach Umsatzgröße
	- Kundengruppen
	- Kunden-ABC-Analyse
	- Artikel-ABC-Analyse
	- Artikel-Kunden-Statistik
	- Vertreter-Kunden-Statistik
	- Vertreter-Kunden-Warengruppen-Statistik
- Versandetiketten
- Vertreterabrechnung
- Vertreterstatistiken: Vertreter-Statistik
	-
	- Kundenumsatzstatistik nach Vertretern

#### **Stammdaten**

Stammdaten sind alle Informationen zu Kunden, Lieferanten, Artikeln, Preisen und Vertretern. Sie bleiben meist über einen längeren Zeitraum gleich (z.B. Adressen, Lieferbedingungen), einige ändern sich jedoch häufiger (z.B. Preise).

Als Stammdaten werden also alle für die Auftragsbearbeitung, -verwaltung und -abrechnung benötigten Daten einmal hinterlegt. Sie können dann immer wieder abgerufen werden. Das Anlegen erfolgt im Dialog über den Bildschirm, also auch für "Nicht-Profis" einfach und sicher.

Ebenso einfach und sicher kann auch das Ändern, Ergänzen und Löschen der Stammdaten vorgenommen werden.

\_\_\_\_\_\_\_\_\_\_\_\_\_\_\_\_\_\_\_\_\_\_\_\_\_\_\_\_\_\_\_\_\_\_\_\_\_\_\_\_\_\_\_\_\_\_\_\_\_\_\_\_\_\_\_\_\_\_\_\_\_\_\_\_\_\_\_\_\_\_\_\_\_\_\_\_\_\_\_\_\_\_\_\_\_\_\_\_\_

Die Firmenstammdaten enthalten:

- Firmendaten
- Nummernkreise (Auftragsnummern, Rechnungsnummern, etc.)
- Maßeinheiten (Texte)
- Preiseinheiten
- Erlöskonten (Inland/Ausland/Nebenkosten)
- Tabelle der Mehrwertsteuerkonten und Prozentsätze
- Zahlungsbedingungen
- Länderbezeichnungstabelle

### **Produktbeschreibung WIN-SOLUTION - Kundenauftragsverwaltung**

#### **Debitoren-Verwaltung**

Bei einer Integration mit dem Paket "Finanzbuchhaltung" werden hier die Debitoren (Kunden) geführt und können in die Auftragsverwaltung übernommen werden.

#### **Konditionen-Verwaltung**

Hier erfolgt die Verwaltung folgender Konstanten:

- Lieferbedingungen
- Versandarten
- Artikelzusatztexte
- Warengruppentexte
- Kundengruppentexte

#### **Rabattmatrix-Verwaltung**

Hier kann eine Kundennummer und/oder Kundengruppe zu einer Warengruppe mit einem Rabatt festgelegt werden. Dabei kann auch mit mehreren Preisen gearbeitet werden.

#### **Kunden/Preise/Texte/Lieferanschriften**

Es besteht die Möglichkeit, individuelle Artikelpreise und Lieferanschriften für die einzelnen Kunden zu erfassen.

#### **Stammdateninformation**

Ohne daß ein Programmwechsel notwendig ist, werden schnell und gezielt Informationen geboten über

- Debitoren
- Artikel
- Kundenpreise, Texte, Lieferadressen
- Rabatte
- Vertreter
- Allgemeine Konditionen und
- Statistiken bezüglich Artikel- und Kundenumsatz

#### **Preisänderung**

Es besteht die Möglichkeit, die im Artikelstamm definierten Preise entsprechend neuer Vorgaben zu ändern. Der Benutzer kann wählen zwischen

- alle Artikel - von - bis Artikel - von - bis Warengruppe

Bei den Preisen können sowohl bestimmte Preise als auch alle Preise geändert werden. Die Änderung kann eine Erhöhung oder Senkung sein, jeweils mit der Möglichkeit des Auf- bzw. Abrundens.

\_\_\_\_\_\_\_\_\_\_\_\_\_\_\_\_\_\_\_\_\_\_\_\_\_\_\_\_\_\_\_\_\_\_\_\_\_\_\_\_\_\_\_\_\_\_\_\_\_\_\_\_\_\_\_\_\_\_\_\_\_\_\_\_\_\_\_\_\_\_\_\_\_\_\_\_\_\_\_\_\_\_\_\_\_\_\_\_\_

### **Produktbeschreibung WIN-SOLUTION - Kundenauftragsverwaltung**

#### **Auftragsverwaltung**

Hier werden alle Angebote und Aufträge verwaltet, wobei alle relevanten Informationen, wie z.B. Kreditlimitprüfung und Lagerbestand automatisch zur Verfügung stehen.

Folgende Auftragsarten werden vom System unterstützt:

- Auftrag
- Stornorechnung
- Auftrag mit Sofortrechnung
- Auftrag mit Sofortlieferschein
- Warengutschrift
- Storno Warengutschrift
- Preisdifferenzgutschrift
- Storno Preisdifferenzgutschrift
- Streckengeschäft
- Angebote

Die Preis- und Rabattfindung erfolgt automatisch. Sie können für alle Aufträge des Bestandes folgende Informationen abrufen:

- Kundenauftrag
- Einzelauftrag
- Artikel in welchen Aufträgen

Bei Abruf der Lieferscheine bzw. Rechnungen besteht eine Kontrollmöglichkeit am Bildschirm und die Eintscheidungsfreiheit über Teil- oder Komplettlieferung/-fakturierung.

#### **Auftragspapiere**

Alle Auftragspapiere können wahlweise gedruckt werden

- Alle Auftragsbestätigungen
- Einzelne Auftragsbestätigungen / Angebote
- Sofortlieferscheine
- Normallieferscheine
- Sofortrechnungen / Gutschrift / Storno
- Normalrechnung
- Alle Angebote
- Rückstandsbestätigungen
- Streckengeschäft

#### **Rechnungsausgangsjournal**

Ausgabe aller bei der Fakturierung erzeugten Buchungssätze für die Finanzbuchhaltung. Bei Integration von Kundenauftragsverwaltung und Finanzbuchhaltung ist eine automatische Übernahme realisiert.

\_\_\_\_\_\_\_\_\_\_\_\_\_\_\_\_\_\_\_\_\_\_\_\_\_\_\_\_\_\_\_\_\_\_\_\_\_\_\_\_\_\_\_\_\_\_\_\_\_\_\_\_\_\_\_\_\_\_\_\_\_\_\_\_\_\_\_\_\_\_\_\_\_\_\_\_\_\_\_\_\_\_\_\_\_\_\_\_\_

### **Produktbeschreibung WIN-SOLUTION - Kundenauftragsverwaltung**

#### **Übernahme Statistik- und Vertreterdaten**

Dieses Programm verbindet die Kundenauftragsverwaltung mit folgenden Bereichen:

- Statistiken
- Vertreterabrechnung

#### **Auftragsrückstandsliste**

Sie bietet eine präzise Information als schnellen Überblick, welche Aufträge oder Positionen bereits hätten geliefert werden müssen.

#### **Auftragsbestandsliste**

Sie erleichtert durch komplette und aktuelle Informationen die Planung und Steuerung der Lieferungen und Lagerbestände.

#### **Kreditlimitprotokoll**

Damit können alle Kunden, für die ein Kreditlimit eingeräumt wurde, nach unterschiedlichen Kriterien aufgerufen werden. Es können wahlweise offene Aufträge berücksichtigt oder Überschreitungen ausgedruckt werden.

#### **Auftragsdatei-Reorganisation**

Hiermit werden alle fakturierten und somit abgeschlossenen Aufträge und alle nicht mehr aktuellen Angebote gelöscht. Bis zu diesem Zeitpunkt können also auch noch Informationen über die Vergangenheit abgerufen werden.

#### **Auftragsverwaltung mit Sofortdruck**

Jeder Auftrag kann sofort nach der Erfassung gedruckt werden.

#### **Übernahme Angebot -> Auftrag**

Über dieses Programm besteht die Möglichkeit, bestätigte Angebote ohne erneuten Erfassungsaufwand als Aufträge zu übernehmen.

Folgenden Eingaben sind bei der Übernahme möglich:

- Auftragsart (Auftrag, Sofortrechnung, Sofort lieferschein oder Streckengeschäft)
- Liefertermin
- Bestellhinweis

Übernommene Aufträge können über die Auftragsverwaltung angesprochen und geändert werden.

\_\_\_\_\_\_\_\_\_\_\_\_\_\_\_\_\_\_\_\_\_\_\_\_\_\_\_\_\_\_\_\_\_\_\_\_\_\_\_\_\_\_\_\_\_\_\_\_\_\_\_\_\_\_\_\_\_\_\_\_\_\_\_\_\_\_\_\_\_\_\_\_\_\_\_\_\_\_\_\_\_\_\_\_\_\_\_\_\_

### **Produktbeschreibung WIN-SOLUTION - Kundenauftragsverwaltung**

#### **Sammelrechnungen**

Im Debitorenstammsatz kann ein Sammelrechnungskennzeichen (0 - 9) vergeben werden, wobei die Bedeutung intern geregelt werden muß. Der Abruf erfolgt nach dem Kennzeichen. Dabei werden die Einzelaufträge zusammengezogen, die Schlußzeilen erscheinen auf dem letzten Blatt, vorherige Blätter erhalten einen Übertrag. Selbstverständlich besteht auch für Sammelrechnungskunden die Möglichkeit, Einzelrechnungen zu drucken.

#### **Statistiken**

Der Bereich "Statistiken" stellt eine Vielzahl von Übersichten und Auswertungen zur Verfügung, die für die Planung, für unternehmerische Entscheidungen sowie für die Steuerung des Außendienstes und die gezielte Bemühung um den Kunden wichtig sind. Grundlage der Statistiken sind sowohl die Stammdaten als auch separate Statistikdateien.

#### **Auswertungen aus den Stammsätzen**

#### **Artikelumsatz-Statistik**

Sie beinhaltet relevante Artikeldaten wie Umsatz, Rohgewinn und prozentuale Anteile an Gesamtumsatz und Gesamtgewinn, sowohl über den Artikel als auch für jedes einzelne Lager. Diese Liste hilft bei der Entscheidung, welche Artikel Renner sind und welche aus dem Sortiment gestrichen werden sollten.

#### **Warengruppen-Statistik**

Die Warengruppen werden in aufsteigender numerischer Reihenfolge sortiert nach Artikeln mit den Umsätzen und Mengen sowie den Prozent-Werten bezüglich Gesamtgewinn und Gesamtumsatz ausgedruckt.

#### **Kundenumsatzstatistik**

Sortiert nach Kundennummern liefert diese Liste einen Überblick bezüglich

- Umsätze
- Rohgewinne

und den daraus resultierenden prozentualen Anteilen an Gesamtgewinn und Gesamtumsatz.

#### **Kundenumsatzstatistik nach Umsatzgröße**

Diese Liste ist wahlweise sortiert nach Kunden oder Vertretern abrufbar. Der Ausdruck erfolgt absteigend nach Jahresumsatz. Berücksichtigt werden die Umsätze sowie das prozentuale Verhältnis des Umsatzes Jahr/Vorjahr.

\_\_\_\_\_\_\_\_\_\_\_\_\_\_\_\_\_\_\_\_\_\_\_\_\_\_\_\_\_\_\_\_\_\_\_\_\_\_\_\_\_\_\_\_\_\_\_\_\_\_\_\_\_\_\_\_\_\_\_\_\_\_\_\_\_\_\_\_\_\_\_\_\_\_\_\_\_\_\_\_\_\_\_\_\_\_\_\_\_

### **Produktbeschreibung WIN-SOLUTION - Kundenauftragsverwaltung**

#### **Kunden-/Artikel-ABC-Analyse**

Klassifizierung der Kunden oder Artikel in A, B oder C entsprechend ihres Anteils am Umsatz oder Rohgewinn. Dazu muß vorher festgelegt werden, welchen Prozentwert die Klassen A, B und C jeweils umfassen sollen.

#### **Auswertungen aus den Statistikdateien**

#### **Artikel-/Kundenstatistik**

Diese Liste ist nach Artikelnummern und innerhalb dieser nach Kundennummern sortiert. Sie bietet den Vergleich zwischen den Umsatz- und Gewinnwerten der laufenden Periode und den Jahreswerten oder den Periodenwerten des laufenden Jahres zu denen des Vorjahres. Alternativ ist hier auch eine Periodenstatistik möglich.

#### **Vertreter-/Kunden-/Artikelstatistik**

Hier werden - sortiert nach den Vertretern - den Vertretern die Kunden und denen wiederum die Artikel zugegeordnet.

#### **Vertreter-/Kunden-/Warengruppenstatistik**

Neben der Sortierung nach Vertreternummern und Zuordnung der Kunden- und Warengruppen kann die Liste auch nach folgenden Kriterien abgerufen werden:

- Kunden/Warengruppen
- Warengruppen/Kunden

#### **Versandetiketten**

Dieser Bereich beinhaltet den Druck der zum Versand der Ware benötigten Versandetiketten und den Druck von Adreßaufklebern. Letztere sind nach folgenden Kriterien abrufbar:

\_\_\_\_\_\_\_\_\_\_\_\_\_\_\_\_\_\_\_\_\_\_\_\_\_\_\_\_\_\_\_\_\_\_\_\_\_\_\_\_\_\_\_\_\_\_\_\_\_\_\_\_\_\_\_\_\_\_\_\_\_\_\_\_\_\_\_\_\_\_\_\_\_\_\_\_\_\_\_\_\_\_\_\_\_\_\_\_\_

- Kundengruppen
- Vertreter und Kundengruppen
- Postleitzahl
- Einzeldruck

### **Produktbeschreibung WIN-SOLUTION - Kundenauftragsverwaltung**

#### **Vertreterabrechnung**

Dieses Programm ist, besonders in Verbindung mit den Vertreterstatistiken, ein wertvolles Hilfsmittel zur gezielten Unterstützung und Steuerung des Außendienstes.

Über die Vertreterabrechnung erhält der Vertreter einen Nachweis über die Höhe und Zusammensetzung seiner Provision und seiner Umsätze.

Der Abruf kann nach folgenden Kriterien erfolgen

- alle Vertreter
- von bis Vertreter
- Vertreter-Warengruppensummen

Innerhalb der beiden ersten Selektionen sind noch folgende Auswahlkriterien möglich:

- nur Vertretersummen

- nur Rechnungssummen

#### **Vertreterstatistiken**

#### **Vertreterstatistik**

Sie sammelt die Daten aus den Vertreterstammsätzen und läßt mit dem Ausweis von

- Umsätzen
- Rohgewinn
- Provisionen
- prozentualen Anteilen
- Anzahl Rechnungen und
- durchschnittlichem Rechnungswert

eine objektive Beurteilung der Vertreterleistungen zu.

#### **Kundenumsatzstatistik nach Vertretern**

Umsatzschwankungen bei den einzelnen Kunden können die vielfältigsten Ursachen haben. Anhand dieser Liste kann besser beurteilt werden, inwieweit dies mit dem Außendienst zusammenhängt. Hier werden die Kunden den Vertretern zugeordnet und innerhalb der Vertreter absteigend nach dem Jahresumsatz aufgeführt.

\_\_\_\_\_\_\_\_\_\_\_\_\_\_\_\_\_\_\_\_\_\_\_\_\_\_\_\_\_\_\_\_\_\_\_\_\_\_\_\_\_\_\_\_\_\_\_\_\_\_\_\_\_\_\_\_\_\_\_\_\_\_\_\_\_\_\_\_\_\_\_\_\_\_\_\_\_\_\_\_\_\_\_\_\_\_\_\_\_

Informationen sind

- Periodenumsatz
- Jahresumsatz
- Vorjahresumsatz sowie
- prozentualer Umsatzanteil Jahr/Vorjahr.

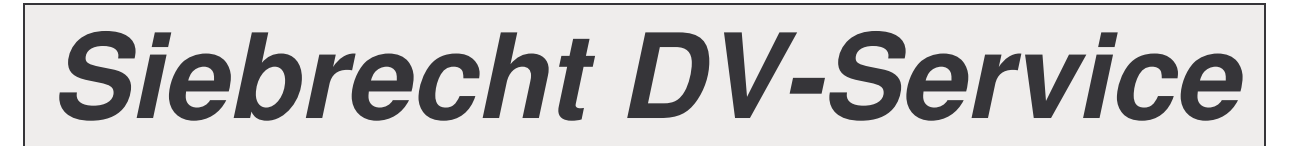

### **Produktbeschreibung WIN-SOLUTION - Kundenauftragsverwaltung**

#### **Integration**

Für die WIN-SOLUTION-FIBU oder DATEV werden die Daten für die Debitoren-Sollstellung zur Verfügung gestellt.

\_\_\_\_\_\_\_\_\_\_\_\_\_\_\_\_\_\_\_\_\_\_\_\_\_\_\_\_\_\_\_\_\_\_\_\_\_\_\_\_\_\_\_\_\_\_\_\_\_\_\_\_\_\_\_\_\_\_\_\_\_\_\_\_\_\_\_\_\_\_\_\_\_\_\_\_\_\_\_\_\_\_\_\_\_\_\_\_\_

### **Produktbeschreibung WIN-SOLUTION - Lager/Inventur**

#### **LEISTUNGSUMFANG LAGERBESTANDSFÜHRUNG**

#### **1 Allgemeines**

Jeder Auftrag, den ein Unternehmen erhält, ist zugleich eine Art Vertrauensbeweis des Kunden. Jedes Unternehmen ist deshalb bestrebt, seine Kundenaufträge zum gewünschten Liefertermin erfüllen zu können. Dazu muß jederzeit ein genügend großer Lagerbestand an Rohmaterial, Halbfertigteilen und Fertigprodukten vorhanden sein. Andererseits sollte der Lagerbestand so klein wie möglich sein, um keine unnötigen Lagerkosten zu verursachen.

Deshalb hat das Paket "Lagerverwaltung" innerhalb der WIN-SOLUTION-Softwar e für Unternehmen des Handels aber auch der Fertigung einen besonderen Stellenwert.

Es rationalisiert Verwaltungsarbeiten und reduziert durch präzise Sicherung der Lieferfähigkeit einerseits und geringstmögliche Lagerhaltung andererseits die Kosten aus der Kapitalbindung und erhöht somit die Liquidität.

Außerdem trägt die "Lagerverwaltung" durch Informationen über Lagerbewegungen und Lagerbestände - in Verbindung mit der Kundenauftragsverwaltung - zum schnellen und zuverlässigen Ausführen von Kundenaufträgen bei. Wichtige Entscheidungsgrundlagen können auch im Zusammenhang mit der "Finanzbuchhaltung" gewonnen werden.

Das Paket "Lagerverwaltung" ist modular aufgebaut, d.h. man kann es in einer lauffähigen Basisversion einsetzen und bausteinweise (z.B. Inventur) erweitern. Nach diesem Prinzip sind auch alle anderen WIN-SOLUTION-Software-Pakete aufgebaut.

Das Modul "Inventur" bietet nicht nur eine Zeitersparnis, sondern auch höchste Genauigkeit bei der Inventurerfassung. So werden z.B. die Werte aus der Inventurerfassung in die Artikel- und Lagerstammsätze übernommen. Dadurch bleibt das Lager mit allen wichtigen Geschäftsbereichen wie Einkauf, Verkauf, Finanzbuchhaltung und Geschäftsleitung in Verbindung.

\_\_\_\_\_\_\_\_\_\_\_\_\_\_\_\_\_\_\_\_\_\_\_\_\_\_\_\_\_\_\_\_\_\_\_\_\_\_\_\_\_\_\_\_\_\_\_\_\_\_\_\_\_\_\_\_\_\_\_\_\_\_\_\_\_\_\_\_\_\_\_\_\_\_\_\_\_\_\_\_\_\_\_\_\_\_\_\_\_

Die folgende Übersicht soll den Umfang und die Möglichkeiten der "Lagerverwaltung" wiedergeben:

#### **2 Übersicht Lagerbestandsführung**

- Stammdaten

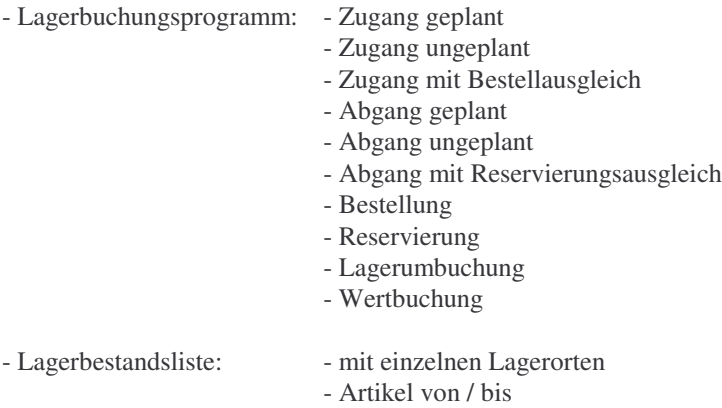

### **Produktbeschreibung WIN-SOLUTION - Lager/Inventur**

- Mindestbestandsliste
- Lagerbewegungsprotokoll
- Perioden-/Jahreswechsel: Artikel - Lager

#### **3 Übersicht Inventur**

#### - Inventurzählliste: - von / bis Artikel und alle Lagerorte - von / bis Lagerorte und alle Artikel

- von / bis Artikel und von / bis Lagerorte
- von / bis Lagerorte und von / bis Artikel
- alle Artikel und alle Lagerorte
- alle Lagerorte und alle Artikel
- von / bis Warengruppen
- Inventurerfassung
- Inventurdifferenzbericht
- Inventurübernahme und Bewertung

#### **4 Module Lagerbestandsführung**

#### **Stammdaten**

Stammdaten sind alle Informationen zu den gelagerten Artikeln. Sie bleiben meist über einen längeren Zeitraum gleich (z.B. Mindestbestand), einige ändern sich jedoch häufiger (z.B. Preise).

Als Stammdaten werden alle für die Lagerbestandsführung benötigten Daten einmal hinterlegt. Sie können dann immer wieder abgerufen werden. Das Anlegen erfolgt im Dialog über den Bildschirm, also auch für "Nicht-Profis" einfach und sicher.

Ebenso einfach und sicher kann auch das Ändern, Ergänzen und Löschen der Stammdaten vorgenommen werden.

\_\_\_\_\_\_\_\_\_\_\_\_\_\_\_\_\_\_\_\_\_\_\_\_\_\_\_\_\_\_\_\_\_\_\_\_\_\_\_\_\_\_\_\_\_\_\_\_\_\_\_\_\_\_\_\_\_\_\_\_\_\_\_\_\_\_\_\_\_\_\_\_\_\_\_\_\_\_\_\_\_\_\_\_\_\_\_\_\_

### **Produktbeschreibung WIN-SOLUTION - Lager/Inventur**

Die Artikelstammdaten enthalten im wesentlichen:

- Artikelnummer
- Artikelbezeichnung
- Matchcode
- Textkettung
- Warengruppe
- MWSt-Kennzeichen
- Maßeinheit
- Preiseinheit
- Verpackungseinheit
- Mindestbestand
- Preise
- Erlöskontenzuordnung

Zusätzlich können auch für mehrere Lagerorte Stammsätze angelegt werden.

Beim Ausdrucken der Stammdaten aus der Artikel-/ Lagerverwaltung gibt es verschiedene Selektionsmöglichkeiten bis hin zu einer Listen-Kurzform, damit Sie sich immer auf das augenblicklich wichtige konzentrieren können.

#### **Lagerbuchungsprogramm**

Mit diesem Programm werden alle nicht automatischen Lagerbewegungen gebucht und anschließend protokolliert. Dabei bestehen folgende Möglichkeiten:

- Zugang geplant
- Zugang ungeplant
- Zugang mit Bestellausgleich
- Abgang geplant
- Abgang ungeplant
- Abgang mit Reservierungsausgleich
- Bestellung
- Reservierung
- Lagerumbuchung
- Wertbuchung

Das System übernimmt dann automatisch z.B. die Ermittlung der durchschnittlichen Einkaufspreise und die mengen- und wertmäßige Fortschreibung.

#### **Lagerbestandsliste**

Die Lagerbestandsliste liefert einen Überblick über die augenblicklichen Lagerbestände. Sie enthält den aktuellen Lagerbestand, den Mindestbestand und die Wiederbeschaffungszeit des jeweiligen Artikels.

\_\_\_\_\_\_\_\_\_\_\_\_\_\_\_\_\_\_\_\_\_\_\_\_\_\_\_\_\_\_\_\_\_\_\_\_\_\_\_\_\_\_\_\_\_\_\_\_\_\_\_\_\_\_\_\_\_\_\_\_\_\_\_\_\_\_\_\_\_\_\_\_\_\_\_\_\_\_\_\_\_\_\_\_\_\_\_\_\_

Sie können außerdem Listen gegliedert nach

- einzelnen Lagerorten
- Artikel von / bis

erstellen.

### **Produktbeschreibung WIN-SOLUTION - Lager/Inventur**

#### **Mindestbestandsliste**

Sie enthält alle Artikel, deren augenblicklich verfügbarer Bestand kleiner oder gleich dem Bestellbestand ist. Damit kann z.B. kontrolliert werden, ob alle nötigen Bestellungen veranlaßt wurden. So können Lieferengpässe vermieden und Liefertermine eingehalten werden.

#### **Lagerbewegungsprotokoll**

Dieses Programm listet alle Lagerbewegungen auf. Die Zu- und Abgänge werden in ihrer zeitlichen Reihenfolge erfaßt. Ist auch das Programm "Kundenauftragsverwaltung" im Einsatz, wird noch angegeben, welche Bewegung von wem und für welchen Auftrag veranlaßt wurde.

#### **Perioden-Jahreswechsel**

Der Perioden- bzw. Jahreswechsel wird für die Stammdateien

- Artikel und

- Lager

automatisch durchgeführt.

#### **5 Module Inventur**

Mit dem Programm-Modul "Inventur" läßt sich sowohl eine permanente als auch eine Stichtagsinventur durchführen. Folgende Aufgabenbereiche werden abgedeckt:

- Nachweis, daß alle lagermäßig geführten Bestände mindestens einmal im Geschäftsjahr gezählt wurden
- Zählliste als Grundlage zur Bestandsaufnahme
- Erfassen der Zählmengen und des Bewertungs-Prozentsatzes
- Übernahme der bei der Inventur ermittelten Werte in die Artikel- und Lagerstammsätze

#### **Inventurzählliste**

Mit diesem Programm läßt sich die Inventur nach einem individuellen Inventurplan durchführen. Die Ordnungskriterien dafür sind

- von / bis Artikel und alle Lagerorte
- von / bis Lagerorte und alle Artikel
- von / bis Artikel und von / bis Lagerorte
- von / bis Lagerorte und von / bis Artikel
- alle Artikel und alle Lagerorte
- alle Lagerorte und alle Artikel
- von / bis Warengruppen.

Beim Durchführen der Inventurzählung ergreift das System folgende Sicherheitsmaßnahme: Mit dem Ausdrucken der Zählliste wird jeder bereits gezählte Artikel mit einem Sperrkennzeichen versehen. Dadurch werden Lagerbewegungen und damit Bestandsveränderungen des Artikels verhindert, bis die Inventur abgeschlossen ist.

\_\_\_\_\_\_\_\_\_\_\_\_\_\_\_\_\_\_\_\_\_\_\_\_\_\_\_\_\_\_\_\_\_\_\_\_\_\_\_\_\_\_\_\_\_\_\_\_\_\_\_\_\_\_\_\_\_\_\_\_\_\_\_\_\_\_\_\_\_\_\_\_\_\_\_\_\_\_\_\_\_\_\_\_\_\_\_\_\_

### **Produktbeschreibung WIN-SOLUTION - Lager/Inventur**

#### **Inventurerfassung**

Es werden im Dialog sowohl manuell ermittelte als auch im die Zählliste eingetragene Bestände und Bewertungssätze erfaßt.

#### **Inventurdifferenzbericht**

Die Bewertung der Inventurdifferenzen kann entweder nach dem Niederstwertprinzip oder nach dem Standardverrechnungspreis vorgenommen werden.

#### **Inventurübernahme und Bewertung**

Mit diesem Programm wird die Inventur abgeschlossen. Die Bewertung der Inventurbestände kann nach dem Niederstwertprinzip oder dem Standardverrechnungspreis erfolgen.

Während des Drucks werden automatisch die Bestände der einzelnen Lagerartikel entprechend der Inventurergebnisse korrigiert und die bisher gesperrten Lagerartikel für Zu- und Abgänge wieder freigegeben.

\_\_\_\_\_\_\_\_\_\_\_\_\_\_\_\_\_\_\_\_\_\_\_\_\_\_\_\_\_\_\_\_\_\_\_\_\_\_\_\_\_\_\_\_\_\_\_\_\_\_\_\_\_\_\_\_\_\_\_\_\_\_\_\_\_\_\_\_\_\_\_\_\_\_\_\_\_\_\_\_\_\_\_\_\_\_\_\_\_

### **Produktbeschreibung WIN-SOLUTION - Bestellwesen**

#### **1 Allgemeines**

Jeder Auftrag, den ein Unternehmen erhält, ist zugleich eine Art Vertrauensbeweis des Kunden. Jedes Unternehmen ist deshalb bestrebt, seine Kundenaufträge zum gewünschten Liefertermin erfüllen zu können. Dazu muß jederzeit ein genügend großer Lagerbestand an Rohmaterial, Halbfertigteilen und Fertigprodukten vorhanden sein. Darum muß stets rechtzeitig und in der richtigen Menge gefertigt und somit auch Material nachbestellt werden.

Deshalb hat das Paket "Bestellwesen" als Teilpaket der Lagerverwaltung innerhalb der WIN-SOLUTION-Software für Unternehmen des Handels aber auch der Fertigung einen besonderen Stellenwert.

Es rationalisiert Verwaltungsarbeiten und reduziert durch präzise Berechnung des Bestellzeitpunktes und der Bestellmenge die Kosten aus Bestellung und Lagerhaltung und erhöht somit die Liquidität. Es gibt Vorschläge für Bestellungen bei verschiedenen Lieferanten und berücksichtigt dabei auch die unterschiedlichen Lieferkonditionen. So ist eine Entscheidungsgrundlage für die günstigste Bestellung gegeben.

Außerdem überwacht das "Bestellwesen" die termingerechte Lieferung der bestellten Güter und gibt gegebenenfalls Auskunft über Rückstände. Im Zusammenhang mit der "Lagerverwaltung" ist so eine genaue Auskunft über die verfügbaren Mengen möglich.

Das Paket "Bestellwesen" ist modular aufgebaut, d.h. man kann es in einer lauffähigen Basisversion einsetzen und bausteinweise erweitern. Nach diesem Prinzip sind auch alle anderen WIN-SOLUTION-Software-Pakete aufgebaut.

\_\_\_\_\_\_\_\_\_\_\_\_\_\_\_\_\_\_\_\_\_\_\_\_\_\_\_\_\_\_\_\_\_\_\_\_\_\_\_\_\_\_\_\_\_\_\_\_\_\_\_\_\_\_\_\_\_\_\_\_\_\_\_\_\_\_\_\_\_\_\_\_\_\_\_\_\_\_\_\_\_\_\_\_\_\_\_\_\_

Die folgende Übersicht soll den Umfang und die Möglichkeiten des "Bestellwesens" wiedergeben:

#### **2 Übersicht Bestellwesen**

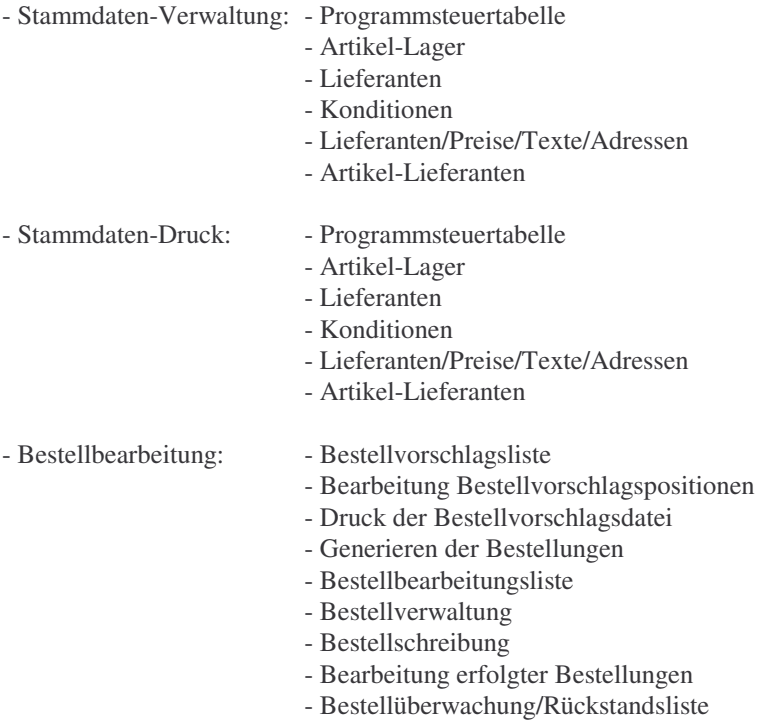

### **Produktbeschreibung WIN-SOLUTION - Bestellwesen**

#### **3 Module Bestellwesen**

#### **Stammdaten (Programmsteuertabelle)**

Stammdaten sind alle Informationen zu den zu bestellenden Artikeln. Sie bleiben meist über einen längeren Zeitraum gleich (z.B. Lieferantenadresse), einige ändern sich jedoch häufiger (z.B. Preise).

Als Stammdaten werden alle für das Bestellwesen benötigten Daten einmal hinterlegt. Sie können dann immer wieder abgerufen werden. Das Anlegen erfolgt im Dialog über den Bildschirm, also auch für "NichtProfis" einfach und sicher.

Ebenso einfach und sicher kann auch das Ändern, Ergänzen und Löschen der Stammdaten vorgenommen werden.

Die Stammdaten umfassen im wesentlichen folgende Informationen:

- Firmendaten
- Maßeinheiten
- Preiseinheiten
- Zahlungsbedingungen
- Bestellnummernkreis
- Bestellungen pro Lager
- Bestellungen pro Liefertermin
- automatisches Erzeugen von Lieferantendaten
- Artikelnummernformat
- Formularformat
- Positionsschrittweite

Beim Ausdrucken der Stammdaten gibt es verschiedene Selektionsmöglichkeiten bis hin zu einer Listen-Kurzform, damit Sie sich immer auf das augenblicklich Wichtige konzentrieren können.Artikel-Lager-Verwaltung

\_\_\_\_\_\_\_\_\_\_\_\_\_\_\_\_\_\_\_\_\_\_\_\_\_\_\_\_\_\_\_\_\_\_\_\_\_\_\_\_\_\_\_\_\_\_\_\_\_\_\_\_\_\_\_\_\_\_\_\_\_\_\_\_\_\_\_\_\_\_\_\_\_\_\_\_\_\_\_\_\_\_\_\_\_\_\_\_\_

Die Daten zu den einzelnen Artikeln je Lagerort können erfaßt, geändert und gelöscht werden.

#### **Lieferanten-Verwaltung**

Die verwalteten Datensätze gliedern sich in

- Basisdaten
- Bestelldaten

### **Produktbeschreibung WIN-SOLUTION - Bestellwesen**

#### **Lieferanten-Konditionen**

Hier erfolgt die Verwaltung folgender Konstanten:

- Lieferbedingungen
- Versandarten
- Artikelzusatztexte
- WarengruppentexteLieferanten/Preise/Texte/Adressen-Verwaltung

Es besteht die Möglichkeit, individuelle Preise, Zusatztexte und Versandanschriften für die einzelnen Lieferanten zu erfassen.

#### **Artikel-Lieferanten-Verwaltung**

Mit diesem Programm werden die individuellen Artikel-Daten für den jeweiligen Lieferanten erfaßt und verwaltet.

#### **Artikel-Lager-Druck**

Die Daten zu den Artikeln je Lagerort können für alle oder bestimmte Artikel und für alle oder ausgewählte Lagerorte gedruckt werden.

#### **Lieferanten-Druck**

Es können die zu den einzelnen Lieferanten gespeicherten Daten ausgedruckt werden. Dabei bestehen folgende Selektionsmöglichkeiten:

- nur Stammdaten
- nur Bestelldaten
- nur Info-Daten
- von / bis LieferantLieferanten-Konditionen-Druck

Die zu den Lieferanten gespeicherten Konstanten (Lieferbedingungen, Versandaten, Artikelzusatztexte und Warengruppentexte) können nach folgenden Kriterien ausgedruck werden:

- alle Konditionen
- von / bis KonditionLieferanten/Preise/Texte/Adressen-Druck

Nach dem Kriterium von / bis Lager können die individuellen Preise, Zusatztexte und Versandanschriften der jeweiligen Lieferanten ausgedruckt werden.

\_\_\_\_\_\_\_\_\_\_\_\_\_\_\_\_\_\_\_\_\_\_\_\_\_\_\_\_\_\_\_\_\_\_\_\_\_\_\_\_\_\_\_\_\_\_\_\_\_\_\_\_\_\_\_\_\_\_\_\_\_\_\_\_\_\_\_\_\_\_\_\_\_\_\_\_\_\_\_\_\_\_\_\_\_\_\_\_\_

### **Produktbeschreibung WIN-SOLUTION - Bestellwesen**

#### **Artikel-Lieferanten-Druck**

Die Lieferantendaten für den jeweiligen Artikel können sortiert nach folgenden Kriterien ausgedruckt werden:

- von / bis Artikelnummer
- von / bis Lieferantennummer
- ab Datum letzte Änderung
- nach Bearbeitungskennzeichen
- von / bis Lieferanten-Artikelnummer

#### **Bestellvorschlagsliste**

Das System erarbeitet Bestellvorschläge. Die Druckauswahl kann für Artikel der Eigenfertigung oder Kaufteile erfolgen. Bei Kaufteilen wird ein Satz in die Bestellvorschlagsdatei übergeben.

Um genaue Daten für den Bestellvorschlag zu haben, müssen folgende Kriterien eingegeben werden:

- Berücksichtigung der Reservierungen
- Berücksichtigung von offenen Bestellungen
- Druck mit Lieferantenanschriften
- Druck mit Artikel-Lieferanten-Daten
- Übernahme Artikel-Lieferanten-Daten
- Bestelltermin Woche/JahrBearbeitung der Bestellvorschlagspositionen

Anhand der Bestellvorschlagsliste kann der Benutzer die für Kaufteile erstellten Bestellpositionen überarbeiten. Dabei können Felder geändert, gelöscht oder hinzugefügt werden.

Folgende Felder können geändert werden:

- Bestellmenge
- Lieferant
- Liefertermin
- Einkaufspreis
- Zu-/Abschlag %
- Lagernummer

Der Benutzer kann für die bestellte Menge eine Aufteilung auf verschiedenen Lagerorte vornehmen. Außerdem kann er für die jeweilige Bestellposition einen Zusatztext erfassen.

\_\_\_\_\_\_\_\_\_\_\_\_\_\_\_\_\_\_\_\_\_\_\_\_\_\_\_\_\_\_\_\_\_\_\_\_\_\_\_\_\_\_\_\_\_\_\_\_\_\_\_\_\_\_\_\_\_\_\_\_\_\_\_\_\_\_\_\_\_\_\_\_\_\_\_\_\_\_\_\_\_\_\_\_\_\_\_\_\_

### **Produktbeschreibung WIN-SOLUTION - Bestellwesen**

#### **Bestellvorschlagsdatei-Druck**

Um eine bessere Kontrollmöglichkeit zu haben, kann der Benutzer die bearbeiteten Bestellpositionen ausdrucken. Dabei sind folgende Auswahlkriterien möglich:

- komplett
- von / bis Position

Er kann auch eine Entscheidung treffen, ob mit oder ohne Lieferantenanschriften gedruckt werden soll.Generieren der Bestellungen

Aus der Bestellvorschlagsdatei werden Bestellungen für die weitere Verarbeitung erstellt. Vorher muß noch der Sachbearbeiter eingegeben werden. Die Übernahme der Bestellungen wird mit den vergebenen Bestellnummern protokolliert. Bei einem ausländischen Lieferanten werden die Preise je Bestellposition in dessen Landeswährung generiert.Bestellbearbeitungsliste

Die Bestellbearbeitungsliste ist eine Ausdruck aller erzeugten Bestellungen.

#### **Bestellverwaltung**

Grundlage für die Bestellverwaltung ist die Bestellbearbeitungsliste.

Die Bestellverwaltung hat folgende Funktionen:

- Erfassen (neue Bestellungen)
- Ändern der Kopfdaten, Positionen (einfügen, hinzufügen, löschen)
- Löschen (komplette Bestellung)

Die Bestellnummernvergabe beim Erfassen von neuen Bestellungen kann automatisch oder manuell erfolgen. Außerdem können Abruf-Bestellungen (Rahmengeschäfte) verarbeitet werden. Bei ausländischen Lieferanten werden die Preise je Bestellposition in deren Landeswährung verwaltet.Bestellschreibung

Es werden alle aus den Bestellvorschlägen erzeugten und bearbeiteten Bestellungen ausgedruckt. Vorher müssen noch Sachbearbeiter, Bestellwoche und Werbetext eingegeben werden. Der Druck kann sich auf eine bzw. alle Stationen beziehen und danach wiederholt werden.Bearbeitung erfolgter Bestellungen

Die bereits erfolgten Bestellungen werden verwaltet. Dabei kann der Benutzer eine Auswahl zwischen folgenden Funktionen treffen:

- Wareneingang mit Lieferschein
- Wareneingang mit Rechnung
- Wertbuchung nach Lieferscheineingang
- Storno Bestellung
- Informationen über offene Bestellungen

Es können sowohl Komplett- als auch Teillieferungen erfaßt werden. Der Wareneingang kann auf verschiedene Lagerorte verteilt und gebucht werden.

\_\_\_\_\_\_\_\_\_\_\_\_\_\_\_\_\_\_\_\_\_\_\_\_\_\_\_\_\_\_\_\_\_\_\_\_\_\_\_\_\_\_\_\_\_\_\_\_\_\_\_\_\_\_\_\_\_\_\_\_\_\_\_\_\_\_\_\_\_\_\_\_\_\_\_\_\_\_\_\_\_\_\_\_\_\_\_\_\_

### **Produktbeschreibung WIN-SOLUTION - Bestellwesen**

#### **Bestellüberwachung/Rückstandsliste**

Der Eingang der bestellten Güter wird sowohl terminlich als auch mengenmäßig überwacht. Beim Druck der Informationsliste stehen folgende Auswahlkriterien zur Verfügung:

\_\_\_\_\_\_\_\_\_\_\_\_\_\_\_\_\_\_\_\_\_\_\_\_\_\_\_\_\_\_\_\_\_\_\_\_\_\_\_\_\_\_\_\_\_\_\_\_\_\_\_\_\_\_\_\_\_\_\_\_\_\_\_\_\_\_\_\_\_\_\_\_\_\_\_\_\_\_\_\_\_\_\_\_\_\_\_\_\_

- überfällige Lieferungen ab Liefertermin
- zu erwartende Lieferungen von/bis Liefertermin
- alle Lager oder von / bis Lager
- Reihenfolge

nach Lieferanten-Nummer nach Artikelnummer nach Liefertermin nach Kommission

- Seitenwechsel bei Gruppenwechsel